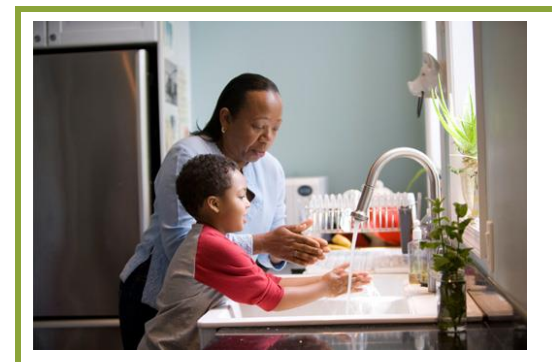

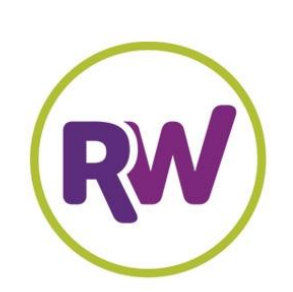

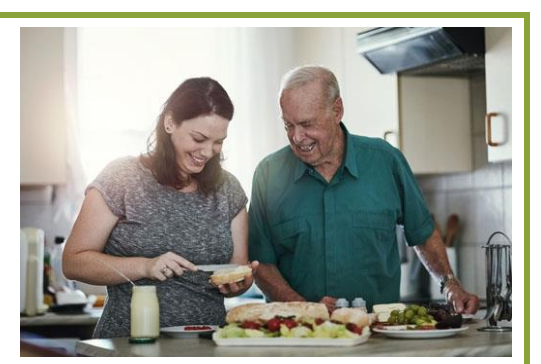

# **RewardingWork**

**Connecting You to Care** 

# **Find Caregivers**

### **When and Where You Need Them!**

**www.RewardingWork.org**

#### **Qualified caregivers available!**

Individuals and families throughout Massachusetts use Rewarding Work's online directory and job board to find and hire caregivers. Job candidates are available to support children and adults with disabilities—at home or in the community. Respite care is also available.

#### **Free subscriptions with DDS eligibility**

Individuals and families served by DDS get a free subscription when they register with the DDS access code: **ddsconnect**

#### **Try our FREE job board**

The job board makes it easier and faster to connect with qualified workers. Write a short description of your hiring needs and post it free of charge. Applicant responses go directly to your email.

#### **Get started today!**

It only takes a few minutes to register and subscribe. Please see our tips on the reverse side to get started.

#### **How it Works:**

- Search for workers or post ad on job board
- Subscribers post ads for free
- Responses go directly to your email
- RewardingWork.org subscriptions are free with DDS eligibility
- Paid subscriptions to RewardingWork.org are also available (1 month at \$10; 3 months at \$25—call for additional rates.)

### **Contact us!**

**Email: [Info@RewardingWork.org](mailto:Info@RewardingWork.org) Tel: 866-212-9675**

*RewardingWork.org is available through a partnership with the Commonwealth of Massachusetts, Department of Developmental Services (DDS)*

#### **Tips for individuals and families who need to hire How to use www.RewardingWork.org**

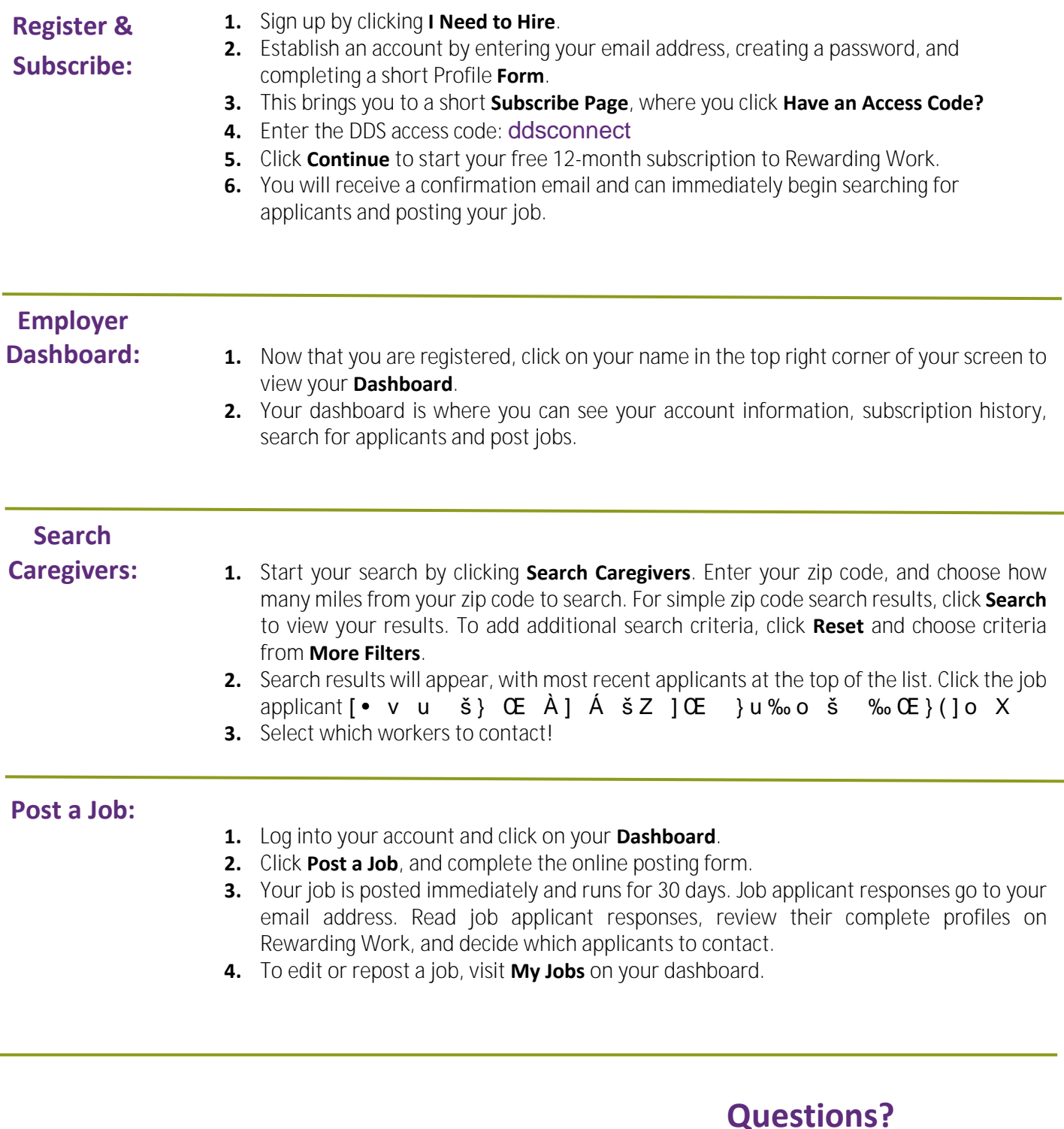

**Contact us if you need assistance! Call: 866-212-9675 Email: support@rewardingwork.org**